# UNIVERSITY OF SWAZILAND DEPARTMENT OF STATISTICS AND DEMOGRAPHY MAIN EXAMINATION 2012

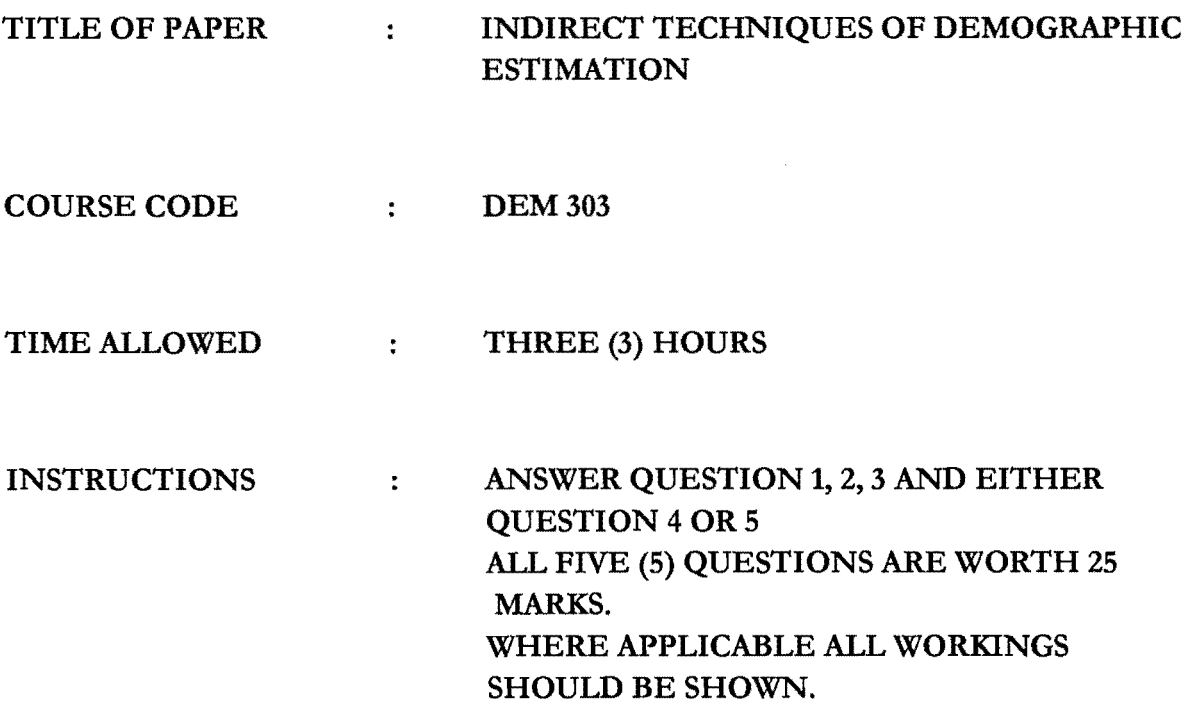

REQUIREMENTS CALCULATOR

 $\sim$ 

'.

 $\mathbf{u}$ 

## GRAPH PAPER

# THIS PAPER SHOULD NOT BE OPENED UNTIL PERMISSION HAS BEEN GRANTED BY THE INVIGILATOR

### COURSE COOE/yEAR: OEM 3032012

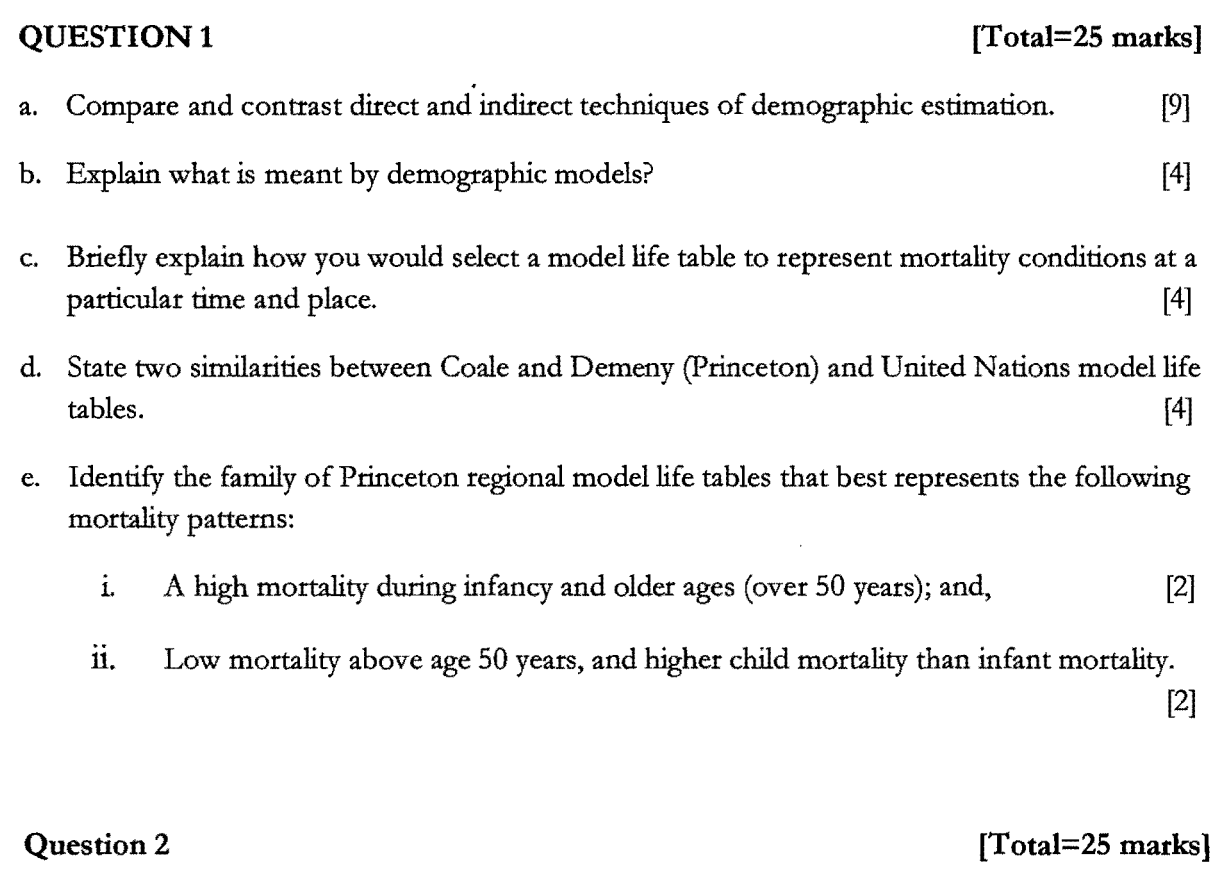

Consider the developing country A whose mortality experience is represented by the life table in Table E1.

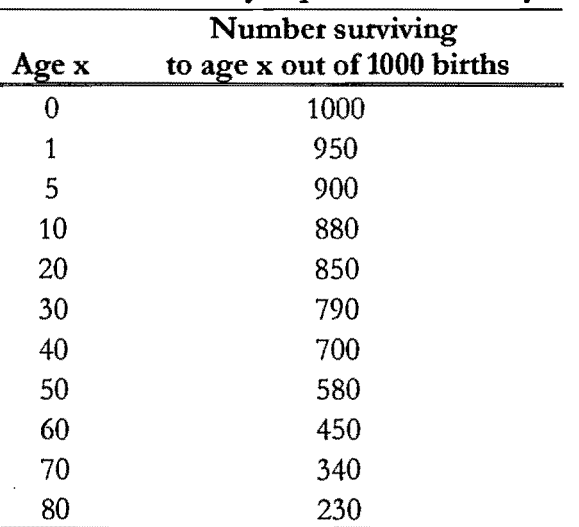

Table El: Mortality experience: Country A

 $\epsilon$ 

 $\mathbb{R}^2$ 

Using the data in Table E1

a. Find the parameters  $\alpha$  and  $\beta$  of the Brass logit model life table, using the African Standard life table (in **APPENDIX**) as the standard. [10]

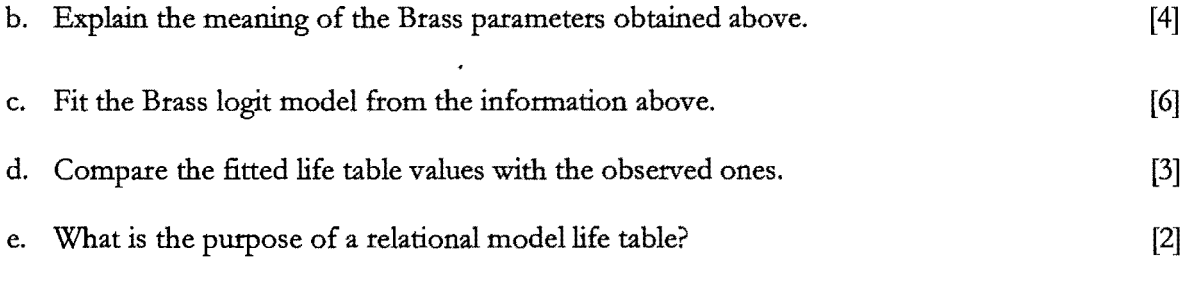

### Question 3 [Total=25 marks]

Census data in Table E2 was obtained on children ever born and births in the last 12 months for women in country X in 2002. Based on these data, an attempt was made to estimate fertility using the Trussell variant of Brass P/F ratio method. The results are presented in Table E2 using standard symbols (in Manual X of United Nations). You may use in your calculations the relevant formulae and table coefficients in the appendix.

#### Table E2

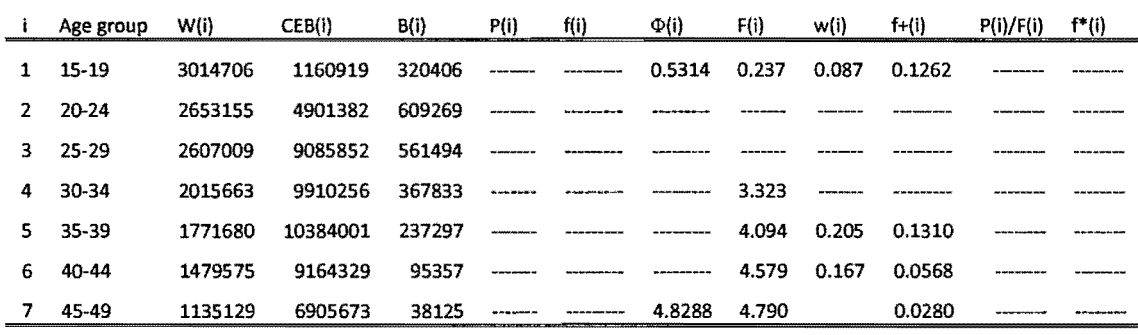

a) Calculate the values for columns  $P(i)$  to  $f+(i)$  in Table E2 as indicated by the blank spaces.

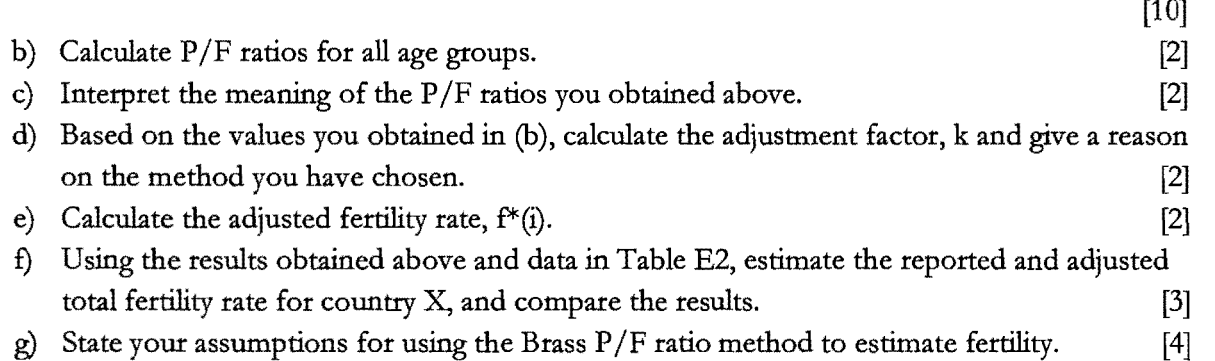

#### ANSWER EITHER

#### $Question 4$  [Total=25 marks]

# a. Describe the rationale, data requirements, computational procedure and the meaning of the resulting estimates/parameters of the Coale's indices of marital and ex-nuptial fertility. [17]

a) Without any derivation used, provide formulae explaining the Coale-Trussell fertility schedule. In your answer explain the meaning of the parameters to be estimated. [8]

### OR

#### Question 5 [Total=25 marks]

Describe in detail the Preston and Coale method for evaluating and adjusting data on deaths.

Note: Make sure to describe the purpose, assumptions, data requirements, computational procedure, resulting estimates and limitations. Include in your answer the appropriate formulae.

# **APPENDIX**

 $\bullet$ 

| Age                     | <b>General Standard</b> |                  | Age              | <b>African Standard</b> |                  |
|-------------------------|-------------------------|------------------|------------------|-------------------------|------------------|
| $\mathbf x$             | $l_{x}$                 | $\lambda l^s(x)$ | X                | $l_{x}$                 | $\lambda l^s(x)$ |
|                         |                         |                  |                  |                         |                  |
| 0                       | $\mathbf{1}$            |                  | $\boldsymbol{0}$ | $\mathbf{1}$            |                  |
| $\mathbf{1}$            | 0.8499                  | $-0.867$         | $\mathbf{1}$     | 0.8802                  | $-0.9972$        |
| $\overline{\mathbf{c}}$ | 0.807                   | $-0.7153$        | $\overline{c}$   | 0.8335                  | $-0.8053$        |
| $\overline{\mathbf{3}}$ | 0.7876                  | $-0.6553$        | 3                | 0.8101                  | $-0.7253$        |
| $\overline{4}$          | 0.7762                  | $-0.6218$        | 4                | 0.7964                  | $-0.682$         |
| 5                       | 0.7691                  | $-0.6016$        | 5                | 0.7863                  | $-0.6514$        |
| 10                      | 0.7502                  | $-0.5498$        | 10               | 0.7502                  | $-0.5498$        |
| 15                      | 0.7362                  | $-0.5131$        | 15               | 0.7362                  | $-0.5131$        |
| 20                      | 0.713                   | $-0.4551$        | 20               | 0.713                   | $-0.4551$        |
| 25                      | 0.6826                  | $-0.3829$        | 25               | 0.6826                  | $-0.3829$        |
| 30                      | 0.6525                  | $-0.315$         | 30               | 0.6525                  | $-0.315$         |
| 35                      | 0.6223                  | $-0.2496$        | 35               | 0.6223                  | $-0.2496$        |
| 40                      | 0.5898                  | $-0.1817$        | 40               | 0.5898                  | $-0.1817$        |
| 45                      | 0.5535                  | $-0.1073$        | 45               | 0.5535                  | $-0.1073$        |
| 50                      | 0.5106                  | $-0.0212$        | 50               | 0.5106                  | $-0.0212$        |
| 55                      | 0.4585                  | 0.0832           | 55               | 0.4585                  | 0.0832           |
| 60                      | 0.3965                  | 0.21             | 60               | 0.3965                  | 0.21             |
| 65                      | 0.321                   | 0.3746           | 65               | 0.321                   | 0.3746           |
| 70                      | 0.238                   | 0.5818           | 70               | 0.238                   | 0.5818           |
| 75                      | 0.1516                  | 0.8611           | 75               | 0.1516                  | 0.8611           |
| 80                      | 0.0768                  | 1.2433           | 80               | 0.0768                  | 1.2433           |
| 85                      | 0.0276                  | 1.781            | 85               | 0.0276                  | 1.781            |
| 90                      | 0.0059                  | 2.5634           | 90               | 0.0059                  | 2.5634           |
| 95                      | 0.0006                  | 3.709            | 95               | 0.0006                  | 3.709            |
| 100                     | 0                       |                  | 100              | $\bf{0}$                |                  |

Table A1: Brass General and African Standard life table  $l_x$ 's and logits,  $\lambda l^s(x)$ 

Source: Carrier and Hobcraft (1973)

 $\mathcal{L}$ 

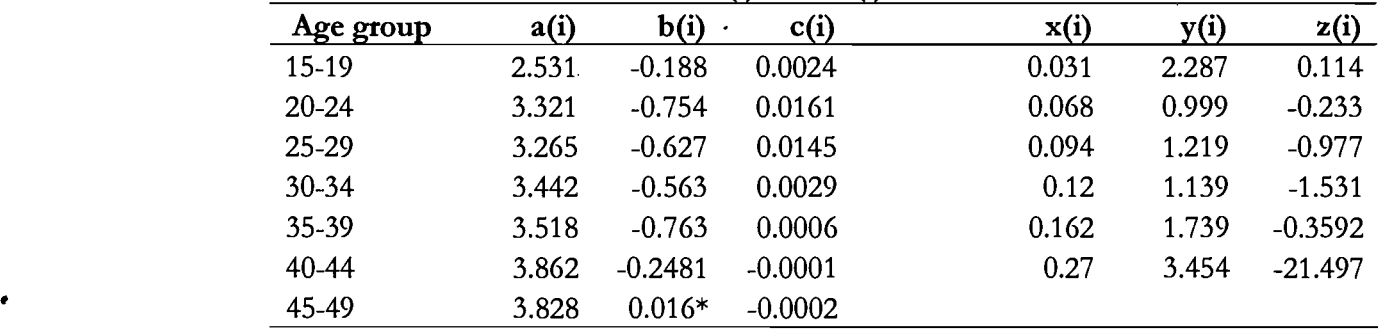

 $\hat{\boldsymbol{\beta}}$ 

Table A2: Table Coefficients for F(i} and f+(i}

$$
F(7) = \phi(6) + a(7) f(7) + b(7) f(6) + c(7) \phi(7)
$$
  
\n
$$
f^+(i) = (1 - w(i - 1)) f(i) + w(i) f(i + 1)
$$
  
\n
$$
w(i) = x(i) + y(i) \frac{f(i)}{\phi(7)} + z(i) \frac{f(i + 1)}{\phi(7)}
$$
  
\n
$$
F(i) = \phi(i - 1) + a(i) f(i) + b(i) f(i + 1) + c(i) \phi(7)
$$
  
\n
$$
f^+(7) = (1 - w(6)) f(7)
$$

6